*Data Analysis Formulas...* 1/8

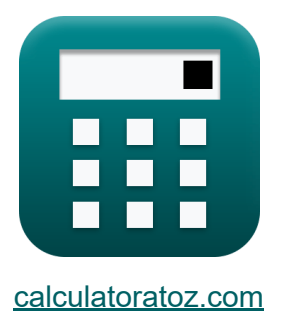

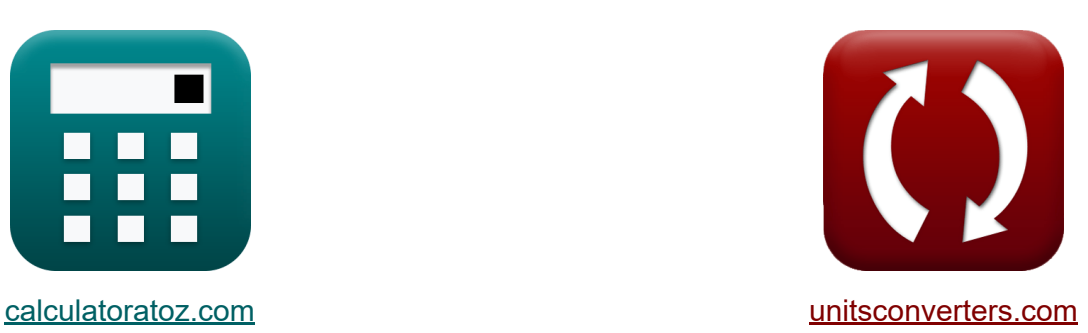

# **Análisis de los datos Fórmulas**

¡Ejemplos!

**iCalculadoras! i**Ejemplos! **iConversiones!** 

Marcador **[calculatoratoz.com](https://www.calculatoratoz.com/es)**, **[unitsconverters.com](https://www.unitsconverters.com/es)**

Cobertura más amplia de calculadoras y creciente - **¡30.000+ calculadoras!** Calcular con una unidad diferente para cada variable - **¡Conversión de unidades integrada!**

La colección más amplia de medidas y unidades - **¡250+ Medidas!**

¡Siéntete libre de COMPARTIR este documento con tus amigos!

*[Por favor, deje sus comentarios aquí...](https://docs.google.com/forms/d/e/1FAIpQLSf4b4wDgl-KBPJGChMJCxFlqrHvFdmw4Z8WHDP7MoWEdk8QOw/viewform?usp=pp_url&entry.1491156970=An%C3%A1lisis%20de%20los%20datos%20F%C3%B3rmulas)*

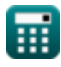

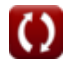

## **Lista de 15 Análisis de los datos Fórmulas**

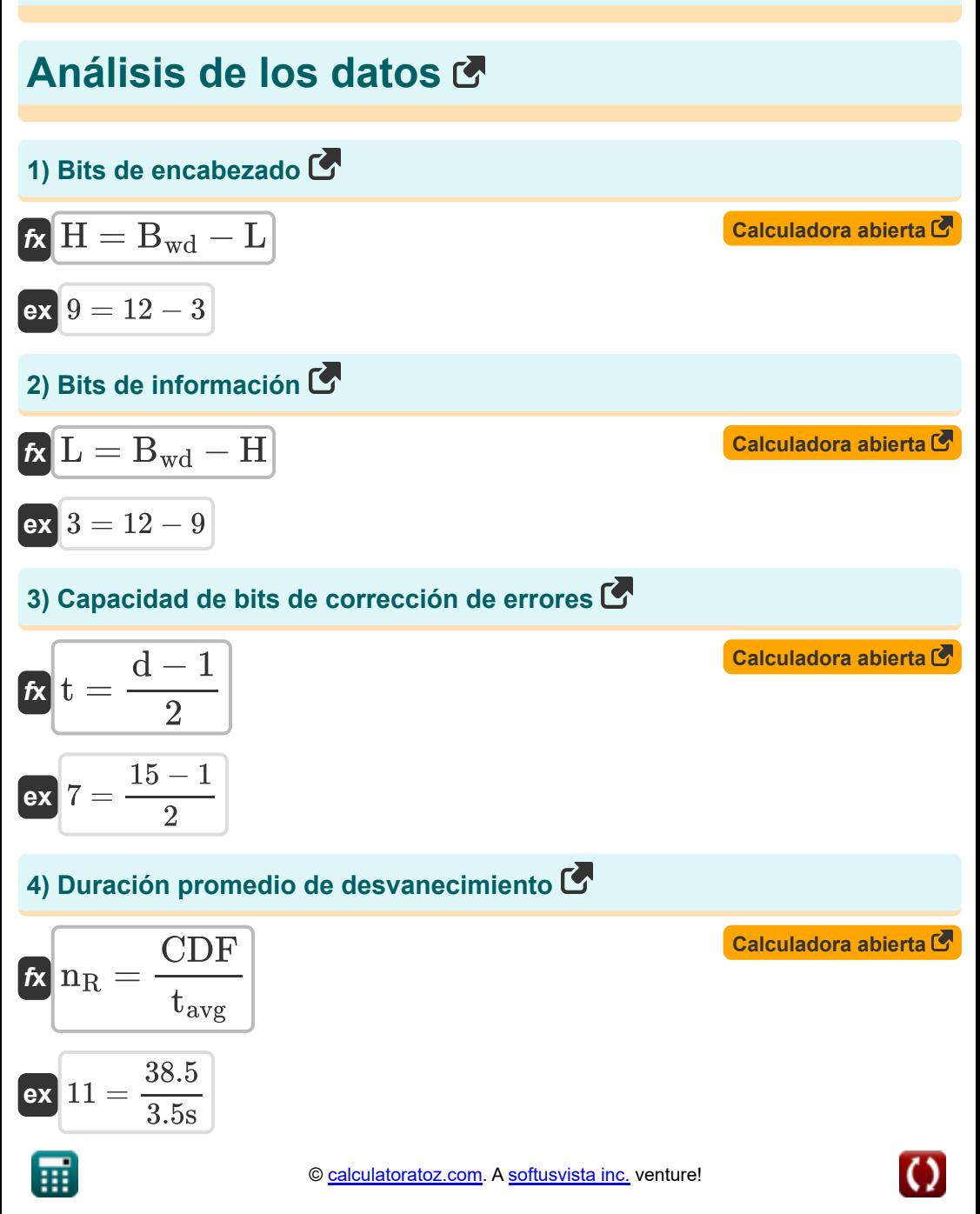

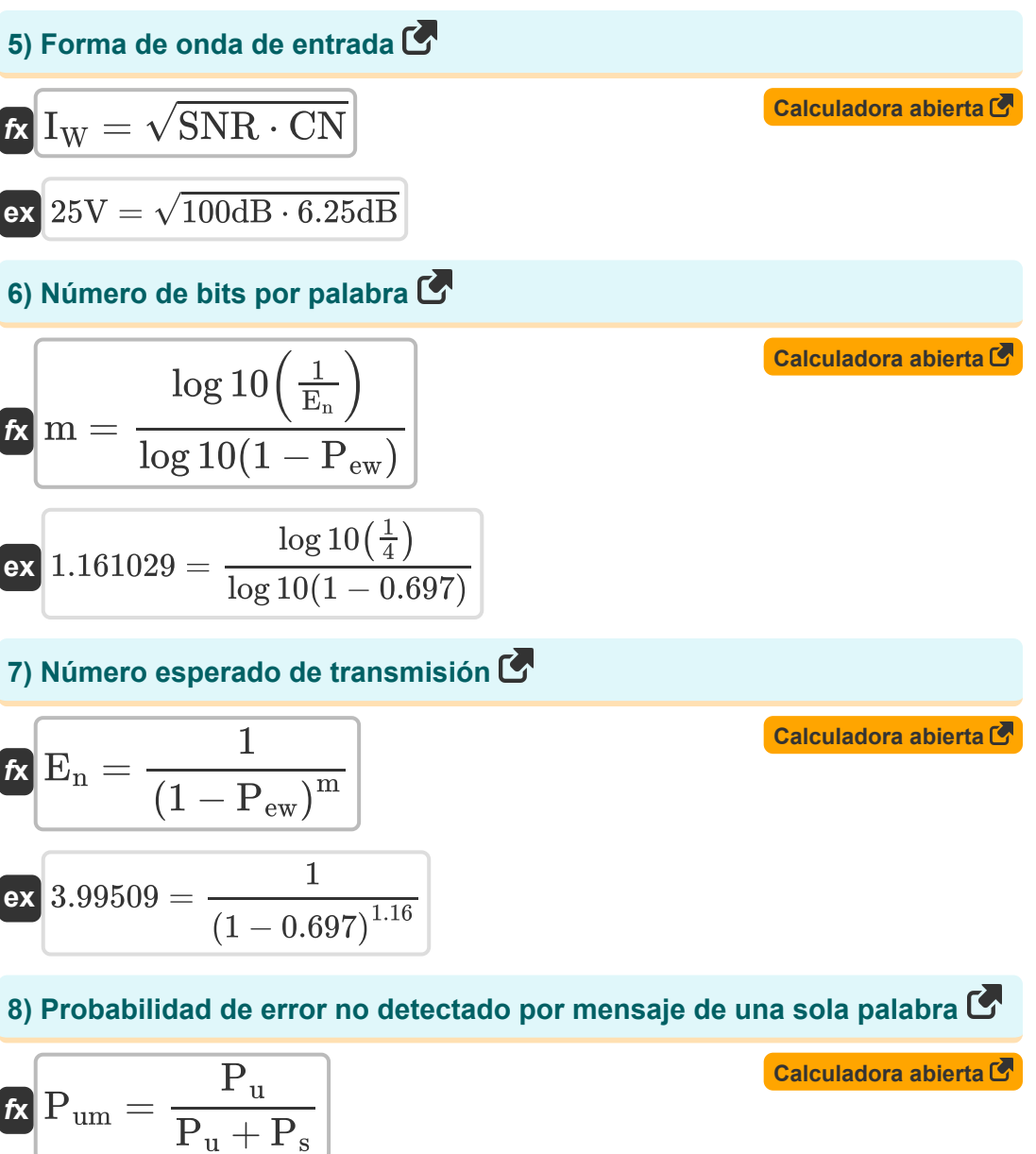

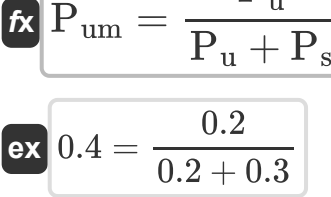

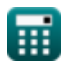

*Data Analysis Formulas...* 4/8

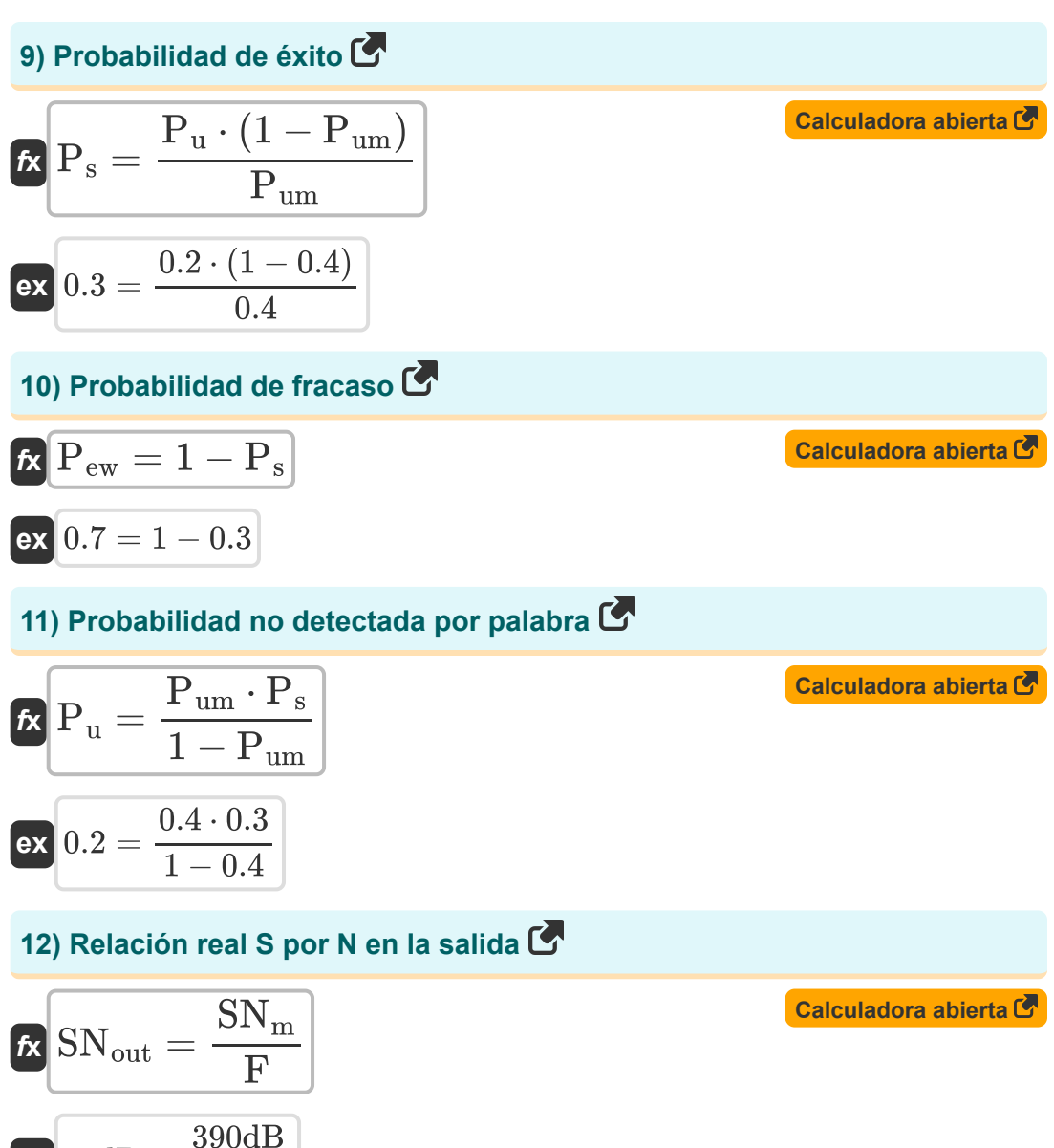

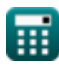

 $ex$  30dB  $=$ 

13dB

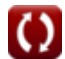

*Data Analysis Formulas...* 5/8

#### **13) Ruido de codificación**

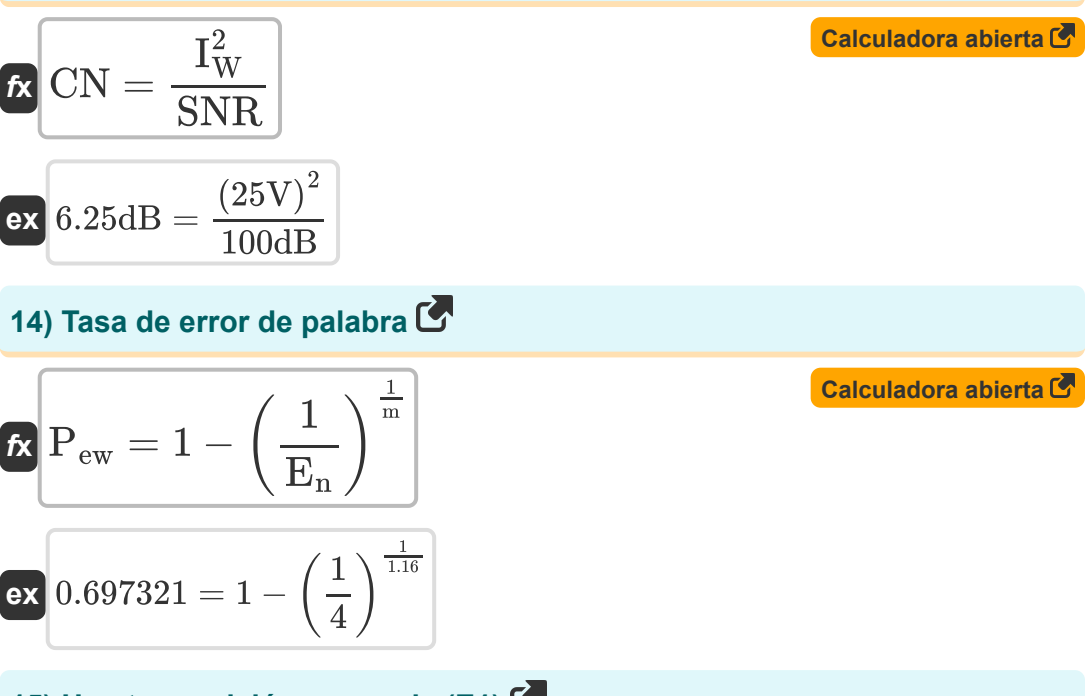

#### **15) Una transmisión esperada (E1)**

$$
\kappa E_1 = \frac{1}{1 - P_{\text{ew}}}
$$
\n
$$
\kappa 3.30033 = \frac{1}{1 - 0.697}
$$

**[Calculadora abierta](https://www.calculatoratoz.com/es/expected-one-transmission(e1)-calculator/Calc-21178)** 

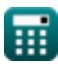

## **Variables utilizadas**

- **Bwd** Número de bits por palabra
- **CDF** Función de distribución acumulativa
- **CN** Ruido de codificación *(Decibel)*
- **d** Distancia de Hamming
- **E<sup>1</sup>** Una transmisión esperada
- **E<sup>n</sup>** Número esperado de transmisión
- **F** Figura de ruido del amplificador *(Decibel)*
- **H** Bits de encabezado
- **I<sup>W</sup>** Forma de onda de entrada *(Voltio)*
- **L** Bits de información
- **m** Longitud del mensaje
- **nR** LCR normalizado
- **Pew** Tasa de error de palabra
- **P<sup>s</sup>** Probabilidad de éxito
- **P<sup>u</sup>** Probabilidad no detectada
- **Pum** Probabilidad de error no detectado
- **SN<sup>m</sup>** Relación S/N máxima posible *(Decibel)*
- **SNout** Relación S/N real en la salida *(Decibel)*
- **SNR** Relación señal/ruido *(Decibel)*
- **t** Capacidad de bits de corrección de errores
- **tavg** Duración promedio de desvanecimiento *(Segundo)*

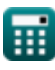

## **Constantes, funciones, medidas utilizadas**

- Función: **log10**, log10(Number) *Common logarithm function (base 10)*
- Función: **sqrt**, sqrt(Number) *Square root function*
- Medición: **Tiempo** in Segundo (s) *Tiempo Conversión de unidades*
- Medición: **Ruido** in Decibel (dB) *Ruido Conversión de unidades*
- Medición: **Potencial eléctrico** in Voltio (V) *Potencial eléctrico Conversión de unidades*
- Medición: **Sonido** in Decibel (dB) *Sonido Conversión de unidades*

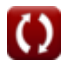

#### **Consulte otras listas de fórmulas**

**Conceptos celulares Fórmulas Concepto de reutilización de**

**Análisis de los datos Fórmulas frecuencia Fórmulas**

**Transmisiones de datos y análisis Propagación de radio móvil de errores Fórmulas**

**Fórmulas** 

¡Siéntete libre de COMPARTIR este documento con tus amigos!

#### **PDF Disponible en**

[English](https://www.calculatoratoz.com/PDF/Nodes/8081/Data-analysis-Formulas_en.PDF) [Spanish](https://www.calculatoratoz.com/PDF/Nodes/8081/Data-analysis-Formulas_es.PDF) [French](https://www.calculatoratoz.com/PDF/Nodes/8081/Data-analysis-Formulas_fr.PDF) [German](https://www.calculatoratoz.com/PDF/Nodes/8081/Data-analysis-Formulas_de.PDF) [Russian](https://www.calculatoratoz.com/PDF/Nodes/8081/Data-analysis-Formulas_ru.PDF) [Italian](https://www.calculatoratoz.com/PDF/Nodes/8081/Data-analysis-Formulas_it.PDF) [Portuguese](https://www.calculatoratoz.com/PDF/Nodes/8081/Data-analysis-Formulas_pt.PDF) [Polish](https://www.calculatoratoz.com/PDF/Nodes/8081/Data-analysis-Formulas_pl.PDF) [Dutch](https://www.calculatoratoz.com/PDF/Nodes/8081/Data-analysis-Formulas_nl.PDF)

*12/18/2023 | 3:31:26 PM UTC [Por favor, deje sus comentarios aquí...](https://docs.google.com/forms/d/e/1FAIpQLSf4b4wDgl-KBPJGChMJCxFlqrHvFdmw4Z8WHDP7MoWEdk8QOw/viewform?usp=pp_url&entry.1491156970=An%C3%A1lisis%20de%20los%20datos%20F%C3%B3rmulas)*

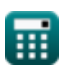